**How To Manually Update Tf201 Firmware**>>>CLICK HERE<<<

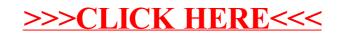